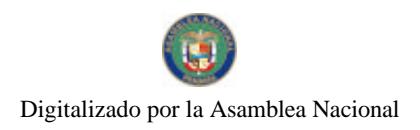

Gaceta Oficial Digital, miércoles 07 de abril de 2010

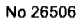

## **GACETA OFICIAL DIGITAL**

Año CVI

**CRIMINAL** 

Panamá, R. de Panamá miércoles 07 de abril de 2010

Nº 26506

#### **CONTENIDO**

MINISTERIO DE DESARROLLO SOCIAL

Resolución Nº 091 (De lunes 1 de marzo de 2010)

<u>"POR LA CUAL SE REVOCA EN TODAS SUS PARTES LA RESOLUCIÓN No. 303 DE 30 DE OCTUBRE DE 2009.</u> MEDIANTE LA CUAL SE DECIDIÓ NEGAR EL RECONOCIMIENTO COMO ORGANIZACIÓN DE CARÁCTER SOCIAL SIN FINES DE LUCRO A LA FUNDACIÓN AYUDAME A CRECER".

> MINISTERIO DE DESARROLLO SOCIAL Resolución Nº 115

(De lunes 1 de marzo de 2010)

"POR LA CUAL SE RECONOCE A LA FUNDACIÓN DEPORTIVA LEÓN "COCOLISO" TEJADA-PLAZA AMADOR COMO ORGANIZACIÓN DE CARÁCTER SOCIAL SIN FINES DE LUCRO".

MINISTERIO DE TRABAJO Y DESARROLLO LABORAL

Resolución Nº D.M. 113/10 (De miércoles 31 de marzo de 2010)

<u>"POR LA CUAL SE DECLARA EXTINGUIDA LA VIGENCIA DEL CONVENIO DE COLABORACIÓN ENTRE EL</u> MINISTERIO DE TRABAJO Y BIENESTAR SOCIAL Y LA FUNDACIÓN DEL TRABAJO. DE 26 DE JULIO DE 1993, ASÍ COMO LOS EFECTOS DE LA RESOLUCIÓN Nº D.M 12/98 DE 5 DE MARZO DE 1998".

**AUTORIDAD NACIONAL DEL AMBIENTE** 

Resolución Nº AG-0250-2010 (De martes 2 de marzo de 2010)

<u>"POR MEDIO DE LA CUAL SE APRUEBA EL DOCUMENTO TÉCNICO DENOMINADO "POLÍTICAS DE</u> COBRO"

CONSEJO MUNICIPAL DE BOCAS DEL TORO

Acuerdo Nº 03 (De miércoles 27 de enero de 2010)

"POR MEDIO DEL CUAL SE APRUEBA EL PRESUPUESTO DE RENTA Y GASTO DEL MUNICIPIO DE BOCAS DEL TORO, PARA EL PERIODO FISCAL DEL 1 DE ENERO AL 31 DE DICIEMBRE DE 2010".

**AVISOS / EDICTOS** 

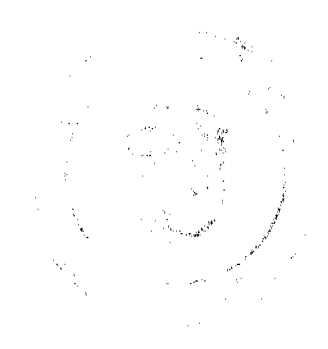

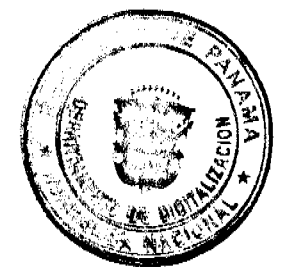

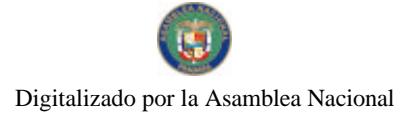

Gaceta Oficial Digital, miércoles 07 de abril de 2010

#### RESOLUCIÓN No. 091 (De 1 de marzo de 2010)

#### El Ministro de Desarrollo Social, en uso de sus facultades legales, CONSIDERANDO:

Que el dos (2) de diciembre de dos mil nueve (2009) la Asociación denominada FUNDACIÓN AYÚDAME A CRECER, inscrita a Ficha Nº 30446, Sigla C, tomo 2009, del Registro Público, Escritura Nº 7184 de 2 de junio de 2009, representada legalmente por LIBRADA DEL CARMEN JUÁREZ ACEVEDO, mujer. panameña, mayor de edad, con cédula de identidad personal Nº 8-267-553, vecina de esta ciudad, ha promovido a través de firma forense, ANZOLA ROBLES & ASOCIADOS, Recurso de Reconsideración, en tiempo oportuno, en contra de la Resolución Nº 303 de 30 de octubre de 2009, mediante la cual se decidió negar el reconocimiento como organización de carácter social sin fines de lucro a la precitada organización.

Que la apoderada aporta como pruebas, visibles a fojas 73 y 74 del expediente, las declaraciones del señor LEONARDO VISUETTI, padre de la menor KEILY VISUETTI, y del señor LUIS ALBERTO JIMÉNEZ GUERRA, padre de la menor RUTH JIMÉNEZ, ambas beneficiarias de los servicios que la FUNDACIÓN AYUDAME A CRECER presta a los mismos por referencia del Servicio Endocrino de la Clínica de Especialidades Pediátricas de la Caja de Seguro Social. Ambas declaraciones cuentan con la autenticación de las firmas de los declarantes, por parte del Notario Cuarto del Circuito de Panamá.

Que mediante Nota Nº 009-10-SENADIS-DNPPC visible a foja 80 del cuadernillo de marras, la Secretaria Nacional de Discapacidad (SENADIS), certifica que la Fundación Ayúdame a Crecer recibe apoyo de esta institución, para atender a personas con problemas de crecimiento, a quienes les otorgan el apoyo económico necesario para sufragar los gastos que conlleva el tratamiento con hormonas que requieren estas personas.

Que la FUNDACIÓN AYÚDAME A CRECER no tiene una vigencia mayor de un año, más sin embargo, acreditan por los medios comunes de prueba que tienen antecedentes de colaboración con entidades estatales atendiendo comunidades en situación crítica humanitaria o de riesgo social, como está establecido en el Decreto Ejecutivo Nº 101 de 28 de enero de 2001.

Por tanto,

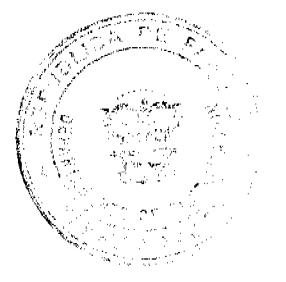

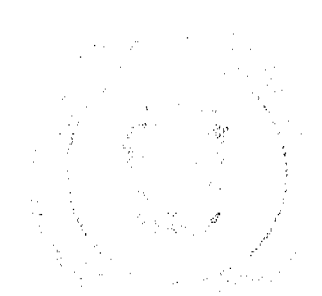

Gaceta Oficial Digital, miércoles 07 de abril de 2010

#### RESUELVE:

PRIMERO: REVOCAR en todas sus partes la Resolución Nº 303 de 30 de octubre de 2009, incdiante la cual se decidió negar el reconocimiento como organización de carácter social sin fines de lucro a la precitada Fundación.

SEGUNDO: OTORGAR reconocimiento de carácter social sin fines de lucro a la Asociación denominada FUNDACIÓN AYUDAME A CRECER.

FUNDAMENTO DE DERECHO: Decreto Ejecutivo Nº 28 de 31 de agosto de 1998, modificado por el Decreto Ejecutivo Nº 27 de 10 de agosto de 1999 y por el Decreto Ejecutivo N° 101 de 28 de septiembre de 2001.

#### NOTIFÍQUESE Y CÚMPLASE.

Vint 16 GUILLERMOYERRUFINO

77 unté 97. de 2 avele DE VARELA Viceministra

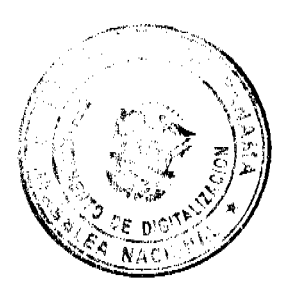

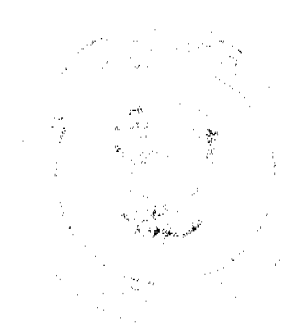

 $\overline{\mathbf{3}}$ 

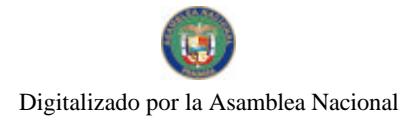

Gaceta Oficial Digital, miércoles 07 de abril de 2010

#### RESOLUCIÓN No. 115 (De 1 de marzo de 2010)

#### El Ministro de Desarrollo Social, en uso de sus facoltades legales,

#### **CONSIDERANDO-**

Que el día veintidos (22) de febrero de dos mil diez (2010), la Asociación denominada FUNDACIÓN<br>DEPORTIVA LEÓN "COCOLISO" TEJADA-PLAZA, AMADOR, inscrita en el Documento Nº 887363. Ficha No. 23051, Sigla C, de la Sección Mercantil del Registro Público, cuya representante legal es MARISO). PITTI DE OTERO, mujer, panameña, mayor de edad, con cédula Nº 8-402-683, con domicilio ubicado en calle 34, Edificio Albertina, apartamento Nº 7, Corregimiento de Calidonia, Distrito de Panamá, Provincia de Panamá, mediante apoderado legal, ha solicitado al Ministerio de Desarrollo Social reconocimiento como organización de carácter social sin fines de lucro.

Que para fundamentar su petición, presenta la siguiente documentación:

- a) Poder y solicitud mediante abogado, dirigido al Ministro de Desarrollo Social en la cual solicita el reconocimiento de la sociación como organización de carácter social sin fines de lucro.<br>b) Copia autenticada de la eddula de identidad personal de la Representante Legal de la asociación.
- e) Cortificación del Registro Público, donde consta la fecha del registro y representación legal de la
- d) Copia autenticada de la Escritura Pública doce mil novecientos veintitrés (12923) de 12 de diciembre de 2005 ante la Notaría Pública Segundo del Circuito de Panamá, mediante la cual se diciembre de 2005 ante la Notaría Pública Segundo del Circuito de Panamá, mediante la cual se<br>protocolizzan documentos relativos

Que del examen de la documentación aportada ha quedado comprobado que la referida asociación presenta entre sus objetivos, finalidades compatibles com brindar un servicio social en beneficio de aquellas comunidades o grupos en estado de indigencia, pobreza, adicción, incapacidad, mendicidad, ignorancia, abandono o que padezcan algún tiempo de enfermedad, sin contar con recursos para su tratamiento o cura.

Por tanto.

#### **RESUELVE:**

PRIMERO: RECONOCER a la FUNDACIÓN DEPORTIVA LEÓN "COCOLISO" TEJADA-PLAZA AMADOR como organización de carácter social sin fines de luero.

SEGUNDO: INFORMAR que contra esta Resolución de única instancia, cabe el recurso de reconsideración dentro de los cinco días hábiles, contados a partir de su notificación.

FUNDAMENTO DE DERECHO: Ley 38 de 31 de julio de 2000, Decreto Ejecutivo No. 28 de 31 de agosto de 1998, modificado por el Decreto Ejecutivo No. 27 de 10 de agosto de 1999 y por el Decreto Ejecutivo No. 101 de 28 de septiembre de 2001.

NOTIFIQUESE Y COMPLASE.

CUILLERMO FERBOFINO Ministro/

 $Q$ . de  $U$ on MARTA SUSANA GONZÁLEZ RUÍZ DE VARELA Viceministra

Ministerio de Trabajo y Desarrollo Laboral

Resolución Nº D.M 113/10, Panamá, 31 de marzo de 2010

CONSIDERANDO:

Que entre el Ministerio de Trabajo y Desarrollo Laboral y la Fundación del Trabajo se celebró el 26 de julio de 1993, un Convenio de Colaboración para el desarrollo de la educación sindical y la promoción de empleo.

Que mediante Resolución Nº D.M 12/98 el Ministerio de Trabajo, resolvió darle continuidad al Convenio de Colaboración para el desarrollo de la educación sindical y la promoción de empleo entre el Ministerio de Trabajo y Desarrollo Laboral y la Fundación del Trabajo.

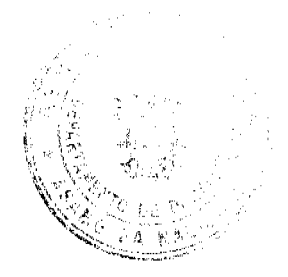

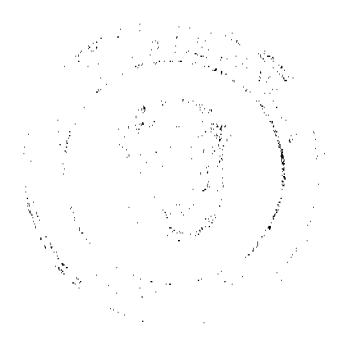

 $\overline{4}$ 

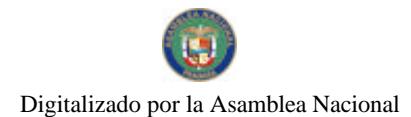

Gaceta Oficial Digital, miércoles 07 de abril de 2010

Oue los instrumentos legales referidos en las consideraciones anteriores, no establecen expresamente la fecha de culminación del Convenio de 26 de julio de 1993, quedando tal decisión a la facultad discrecional del Ministerio de Trabaio.

#### **RESUELVE:**

PRIMERO: Declarar extinguida la vigencia del Convento de Colaboración entre El Ministerio de Trabajo y Bienestar Social y la Fundación del Trabajo, de 26 de julio de 1993, así como los efectos de la Resolución Nº D.M 12/98 de 5 de marzo de 1998.

SEGUNDO: Conforme los términos del Convenio de Cooperación entre el Ministerio de Trabajo y la Fundación del Trabajo, se ordena a la Fundación del Trabajo, se presenten los informes económicos fijados en el Convenio del 26 de julio de 1993, y en la Resolución Nº D.M 12/98 de 5 de marzo de 1998.

TERCERO: Se ordena a la Fundación del Trabajo Presentar los instrumentos jurídicos y técnicos elaborados, en materia de capacitación y educación sindical, así como los instructivos elaborados para el programa de Desarrollo de Competencias Laborales y los medios de certificación por ocupación e idoneidad.

COMUNIQUESE Y PUBLIQUESE.

Lieda, Alma Lorena Cortés A

Ministra de Trabajo y Desarrollo Laboral

Liedo. Luis Ernesto Carles

Viceministro de Trabajo y Desarrollo Laboral

REPUBLICA DE PANAMA

AUTORIDAD NACIONAL DEL AMBIENTE

RESOLUCION No. AG-0250-2010

"Por medio de la cual se aprueba el Documento Técnico denominado "Políticas de Cobro"

La suscrita Administradora General Encargada de la Autoridad Nacional del Ambiente (ANAM), en uso de sus facultades legales, y

#### CONSIDERANDO:

Que la Ley 41 de 1 de julio de 1998, "Ley General de Ambiente", establece en su articulo 5 que, "se crea la Autoridad Nacional del Ambiente como la entidad autónoma rectora del Estado en materia de recursos naturales y del medio ambiente, para asegurar el cumplimiento y aplicación de las Leyes, los reglamentos y la política nacional del ambiente".

Que el articulo 7 numeral 5, de la Ley 41, establece "Emitir las resoluciones y las normas técnicas y administrativas para la ejecución de la política nacional del ambiente y de los recursos naturales renovables, vigilando su ejecución, de manera que se prevenga la degradación ambiental".

Que el articulo 8 (2do. Párrafo), de la Ley 41, establece "Se faculta a la Autoridad Nacional del Ambiente, para que cree y organice la estructura administrativa necesaria para el cumplimiento de los mandatos de la presente Ley'

Que de acuerdo con el Decreto Ejecutivo Nº 163 de 22 de agosto de 2006 donde se establece las funciones de la Unidad de Desarrollo Institucional y cuyo objetivo es elaborar y recomendar el desarrollo e implementación de métodos científicos de trabajo y procedimientos y técnicas de organización administrativa a las diversas unidades administrativas de la institución.

Que, se hace necesario establecer los lineamientos metodológicos para el manejo de las Cuentas por Cobrar a través de las Políticas de Cobro, de conformidad a lo dispuesto por el Decreto Nº 214-DGA de 8 de octubre de 1999, "Por el cual se emiten las normas de control interno gubernamental, para la República de Panamá",

Que se cumplió un amplio proceso de consultas en la cual se analizaron los objetivos, organización, pasos del procedimiento y formularios con la Oficina de Auditoria Interna y el Departamento de Contabilidad.

**RESUELVE:** 

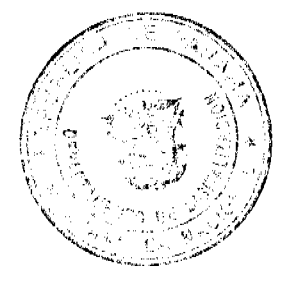

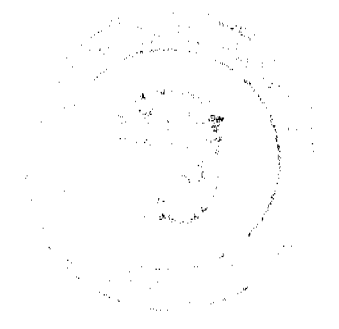

 $\mathbf{z}$ 

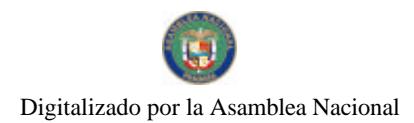

No.26506

#### Gaceta Oficial Digital, miércoles 07 de abril de 2010

Artículo 1.- Aprobar el documento técnico denominado "Políticas de Cobro" para brindar un ordenamiento en los controles y registros de la Cuentas por Cobrar.

Artículo 2.- Disponer que las Políticas de Cobro, sean de aplicación obligatoria para todas las unidades administrativas, técnicas y operativas de la ANAM.

Artículo 3.- La presente resolución empezará a regir a partir de su promulgación en Gaceta Oficial.

Fundamento de Derecho: Ley 41 de 1 de julio de 1998, Decreto Ejecutivo Nº 163 de 22 de agosto de 2006, Decreto Nº 214-DGA de 8 de octubre de 1999 y demás normas concordantes.

Dado en la ciudad de Panamá, a los dos (2) días del mes de marzo del año dos mil diez (2010).

#### COMUNÍQUESE Y CÚMPLASE,

#### MGTER. MELANIE CASTILLO HIM

Administradora General Encargada

Autoridad Nacional del Ambiente

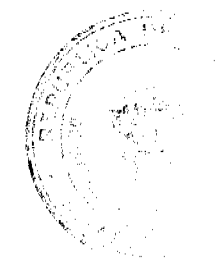

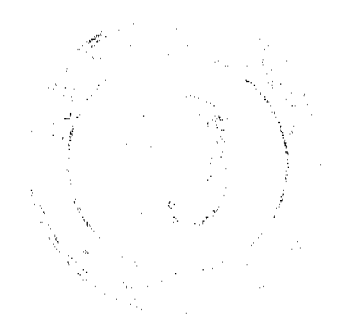

Digitalizado por la Asamblea Nacional

No 26506

Gaceta Oficial Digital, miércoles 07 de abril de 2010

#### REPUBLICA DE PANAMA MUNICIPIO DE BOCAS DEL TORO CONSEJO MUNICIPAL DE BOCAS DEL TORO

#### **ACUERDO No.03** (Del 27 de enero de 2010).

POR MEDIO DEL CUAL SE APRUEBA EL PRESUPUESTO DE RENTA Y GASTO DEL MUNICIPIO DE BOCAS DEL TORO, PARA EL PERIODO FISCAL DEL 1 DE ENERO AL 31 DE DICIEMBRE DE 2010.

#### EL HONORABLE CONSEJO MUNICIPAL DEL DISTRITO DE BOCAS DEL TORO EN USO DE SUS FACULTADES LEGALES Y CONSTITUCIONALES.

#### CONSIDERANDO:

PRIMERO: Que el presupuesto es un acto de Gobierno Municipal que contiene el plan Operativo de conformidad con los planes de mediano y largo plazo, basado en la programación de las actividades Municipales, coordinadas con los planes Nacionales de desarrollo, sin perjuicio de la Autonomia Municipal para dirigir inversiones.

SEGUNDO: Que de acuerdo con el numeral 12 del artículos 17 de la ley 106 de 1973, modificada por la ley 52 y de acuerdo a la Constitución Política Vigente y de acuerdo al Artículos 242 es función del Consejo Municipal, aprobar el presupuesto de Rentas y Gastos Municipal que formule la Alcaldia

#### **ACUERDA**

ARTICULO PRIMERO: Apruébese en todas sus partes el presupuesto de Rentas y Gastos del Municipio de Bocas del Toro para la vigencia Fiscal comprendida entre el 01 de enero al 31 de diciembre de 2010

TOTAL DEL PRESUPUESTO 2010. NOVECIENTO CINCUENTA Y SIETE MIL NOVECIENTO SESENTA Y CINCO BALBOA CON 00/100. (957,965.00/100).

#### NORMA SOBRE LA EJECUCIÓN DEL PRESUPUESTO DE INGRESO

ARTICULO SEGUNDO. Los funcionarios de recaudación procederán a recaudar crédito a favor del Municipio por impuesto, contribuciones y tazas, producto de bienes Municipal e Ingreso de cualquiera naturaleza que no haya sido cubierto y que debieron cubrirse durante las vigencias anteriores conforme a las leyes, acuerdo, sentencias ejecutadas y las reglamentaciones respectivas.

#### RECONOCIMIENTOS DE GASTOS

ARTICULO TERCERO: Los créditos a cargos del Tesoro Nacional de Bocas del Toro durante el periodo Fiscal a que se refiere este acuerdo, serán reconocidos y pagados de conformidad con las disponibilidades presupuestaria. No obstante en los pagos de personal de servicio públicos, que según las leyes vigentes deben llevarse a cabo en otra forma; la tesorcria se ajusta a lo establecidos en las leyes respectivas.

#### ASIGNACIONES Y CONTROL DE GASTOS.

ARTICULO CUARTO: Cada solicitud de compra de material para la presentación de servicios de cualquier departamento del Municipio deberán ser enviado previamente a la alcaldia Municipal para su autorización. Esta pasara al departamento de tesorería para su adjudicación (cotización), conforme lo establecidos en el Código Fiscal y además disposiciones que reglamenta las compras y comprobar si existe la partidas presupuestarias, cuando haya un tramites, la Tesorería Municipal expedirá la orden de compra respectiva, la cual para su validez debe ser aprobado por el tesorero, el Alcalde y Refrendado por el funcionario de Contraloria.

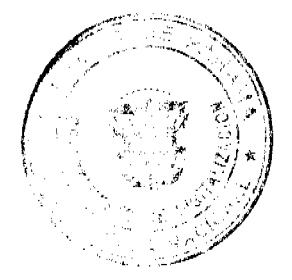

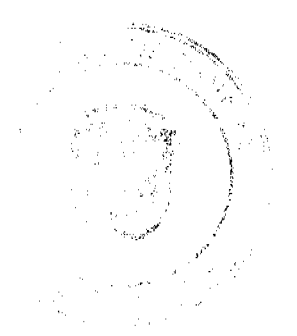

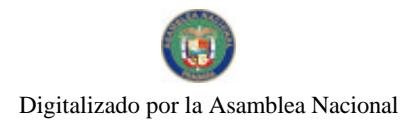

Gaceta Oficial Digital, miércoles 07 de abril de 2010

PARÁGRAFO: La duración del tramites desde el momento en que se solicita la compra a la Alcaldía Municipal hasta ser refrendado por el Auditor Provincial no deben de exceder de treinta y seis (36) horas a excepción de Combustibles imprevisto, lo cual deben ser tramitada inmediatamente después de la solicitud.

ARTICULO QUINTO: Los cheques y las cuentas sobre gastos Municipales serán librados y pagados de acuerdo a las normas y métodos por la Contraloria General de la Republica, de conformidad con el articulo 276 de la Constitución Política de la Republica

#### NOMBRAMIENTO DE PERSONAL

ARTICULO SEXTO: No se podrá nombrar personal con carácter interno cuando el titular del cargo se encuentre en uso de sus vacaciones o licencia con derecho a sueldo. Se exceptúa de esta disposición los casos en que por naturaleza del trabajo no sca posible reemplazar a los servidores públicos por otro de la misma dependencia.

#### **TRANFERENCIAS**

ARTICULO SEPTIMO: Se trasferirá internamente tanto para el Consejo Municipal como para la administración de la Alcaldia, las transferencia que no exceden de los Diez<br>Mil Balboas con 00/100 (10,000.00/100). Y arriba de los Diez Mil Balboas con 00/100 (10,000.00/100), requerirán de la aprobación del Consejo Municipal.

Dado en el salón del Consejo Municipal del Distrito de Bocas del Toro a los veinty siete (27) dias del mes de enero del dos mil diez 2010.

HR.GERMAIN TEJEIRA. Presidente de Consejo Municipal De Bocas del Toro

AGUSTAN SANTO

Secretario de Consejo.

RECIBIDO EN LA ALCALDÍA DE BOCAS DEL TORO A LOS VEINTINUEVE (29) DIAS DEL MES DE ENERO DE DOS MIL DIEZ (2010), SE PASA AL ALCALDE PARA SU CONSIDERACIÓN.

Migdalia Contreras Secretaria Alcaldia

### ALCALDÍA DEL DISTRITO DE BOCAS DEL TORO

SANCIONADO POR EL SUSCRITO ALCALDE DEL DISTRITO DE BOCAS DEL TORO A LOS VEINTINUEVE (29) DIAS DEL MES DE ENERO DE DOS MILDIEZ (2010).

سويسلية Dr.

JOSE ANDERSON Micalde del Distrito Hocas del Toro

Migdalia Contreras Secretaria Alcaldia

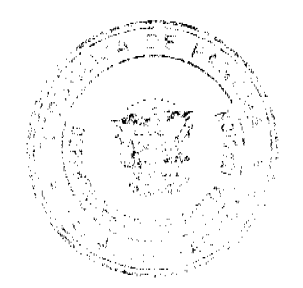

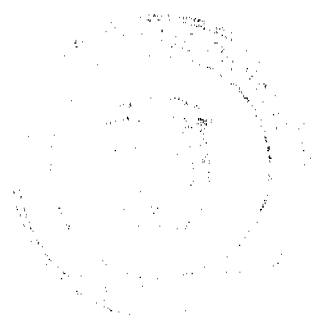

8

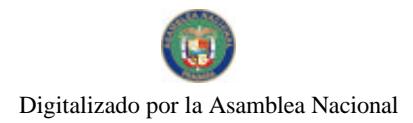

Gaceta Oficial Digital, miércoles 07 de abril de 2010

# MINISTERIO DE ECONOMIA Y FINANZAS<br>ORECOCIN DE PRESUPUESTO DE LA NACION<br>ANTEPROYECTO DEL PRESUPUESTO DE GASTOS, 2010<br>TEN BALBOAS)

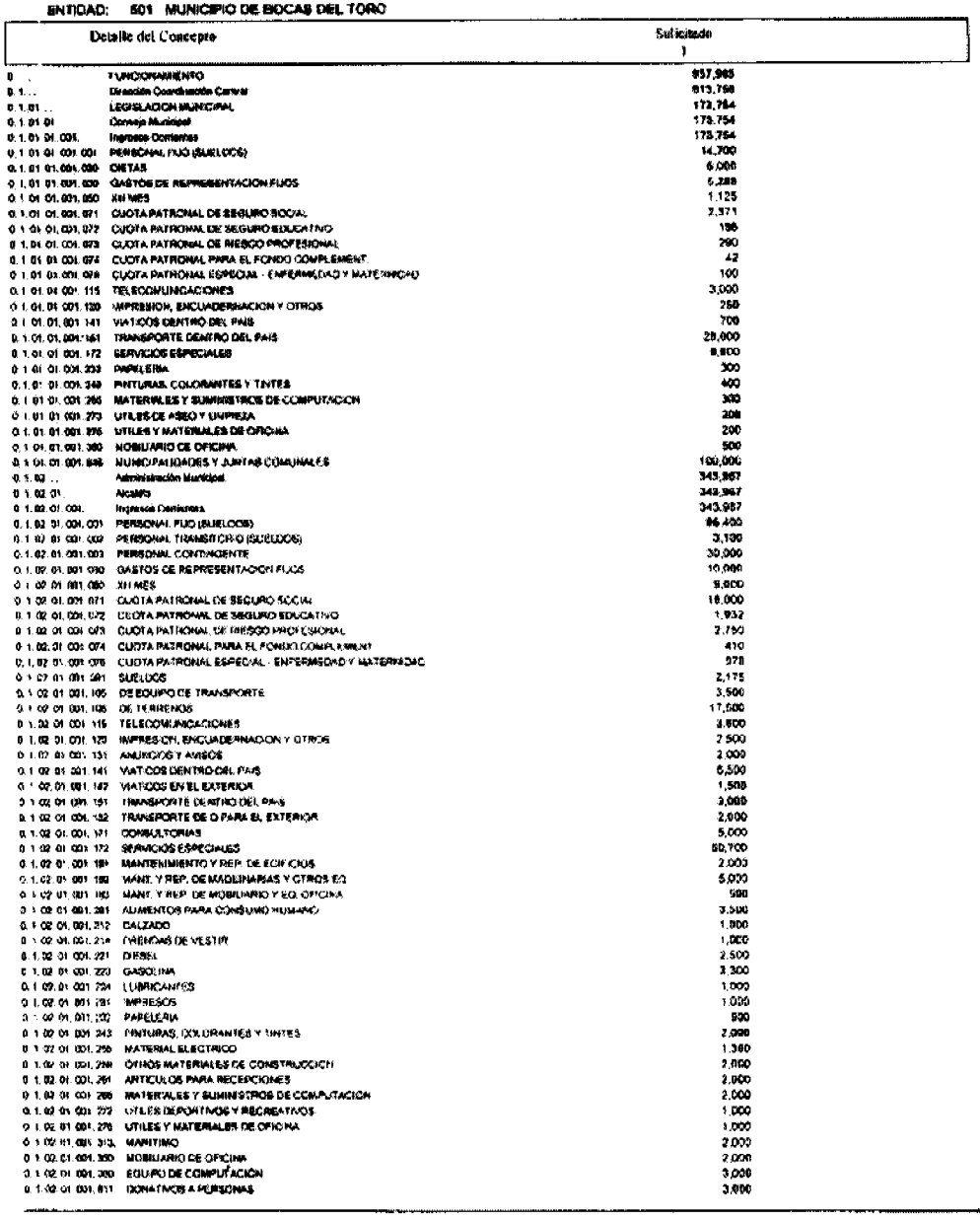

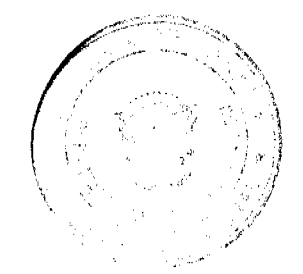

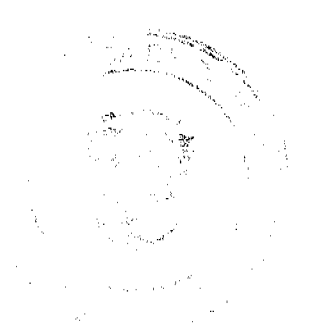

 $\mathbf{9}$ 

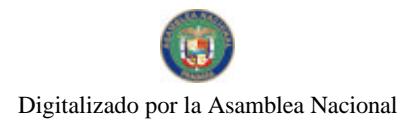

## MINISTERIO DE ECONOMIA Y FINANZAS<br>DIFECCION DE PRESILPAIESTO DE LA NACION<br>ANTEPROYECTO DEL PRESILIPILIESTO DE CASTOS

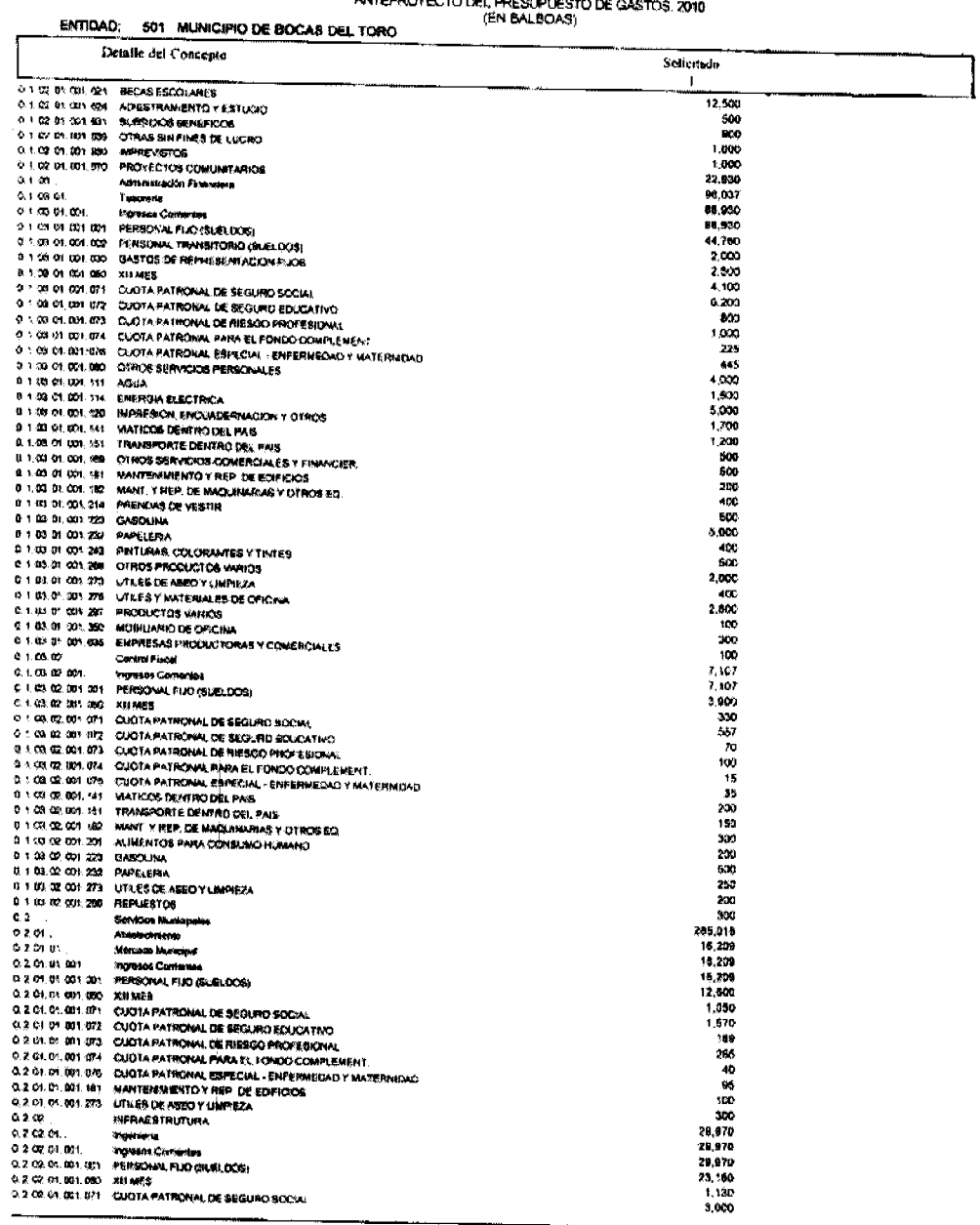

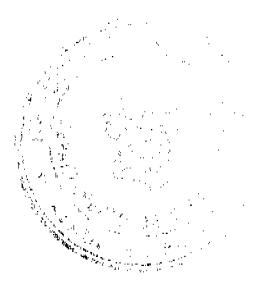

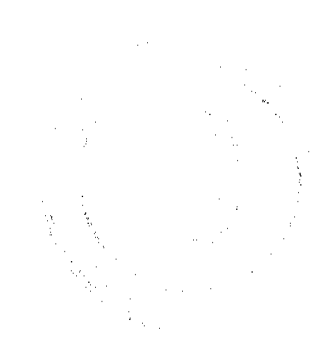

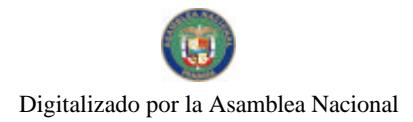

# MANISTERIO DE ECONOMIA Y TINANZAS<br>DIFEOCION DE PRESUPUESTO DE LA NACION<br>ANTEPROYECTO DEL PRESUPUESTO DE GASTOS, 2010<br>I TORO

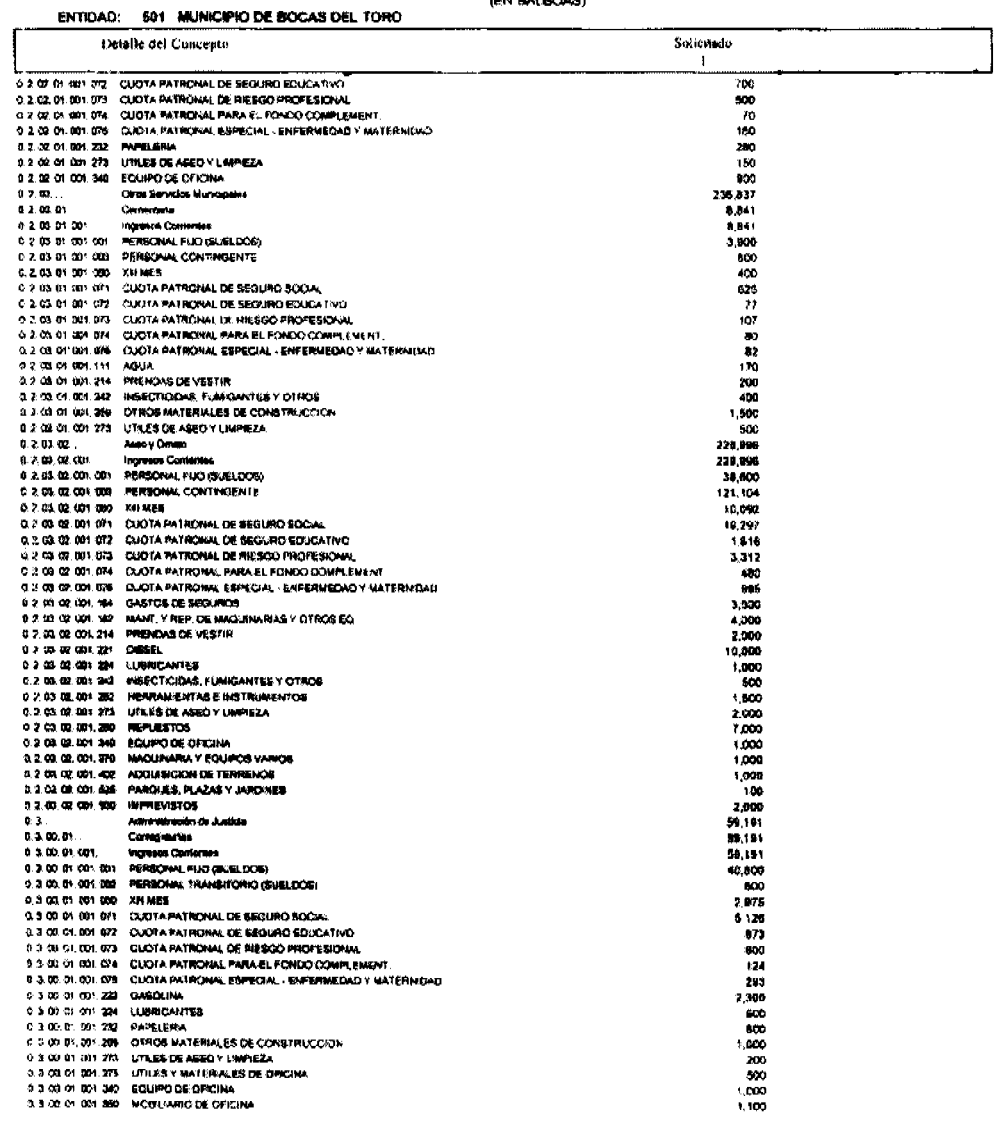

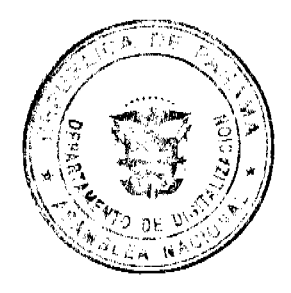

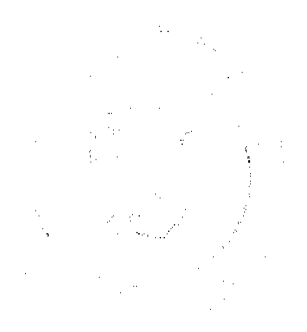

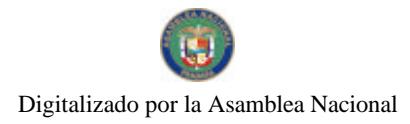

### Gaceta Oficial Digital, miércoles 07 de abril de 2010

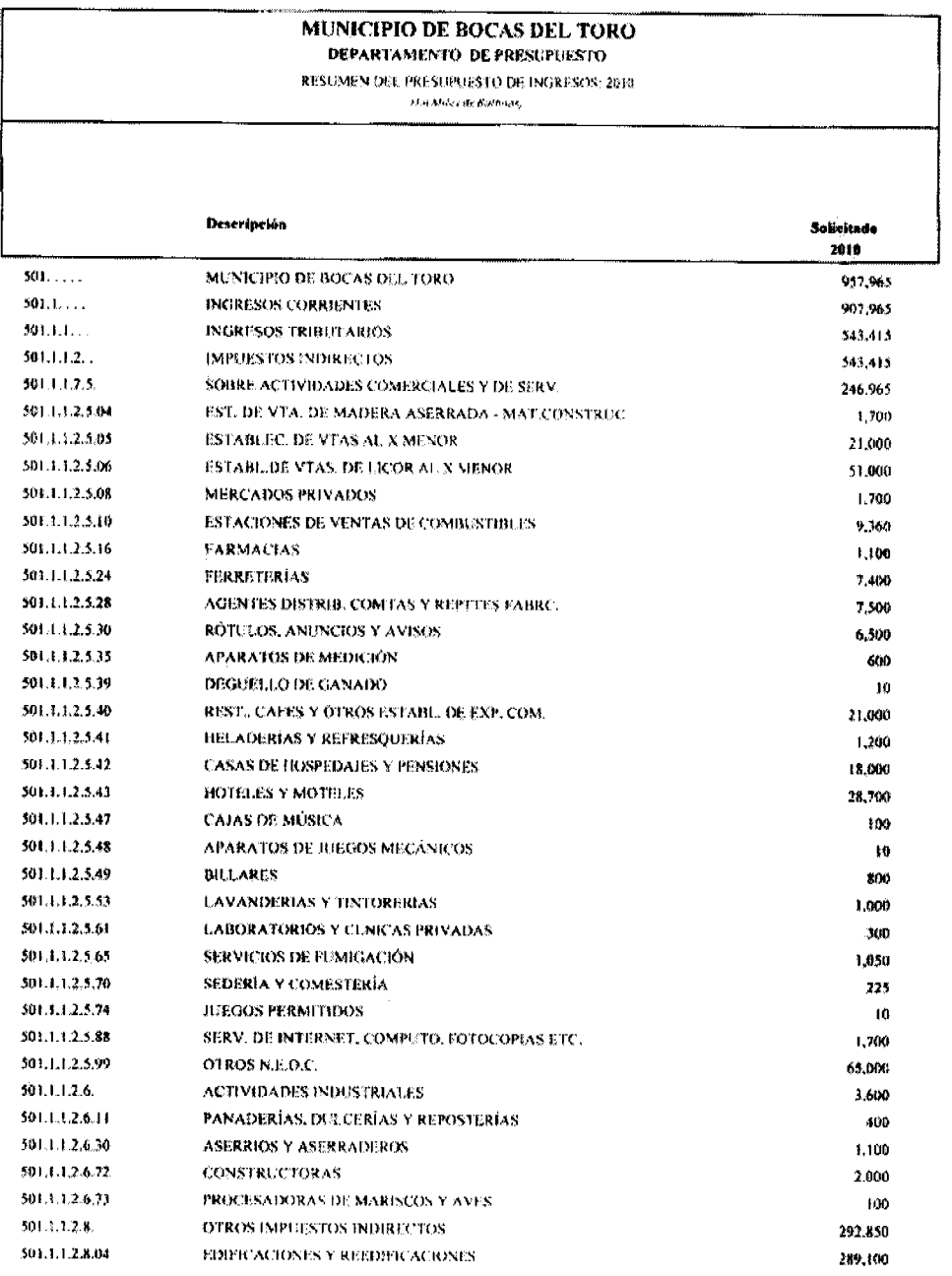

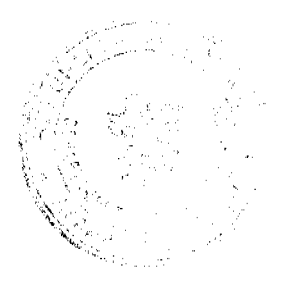

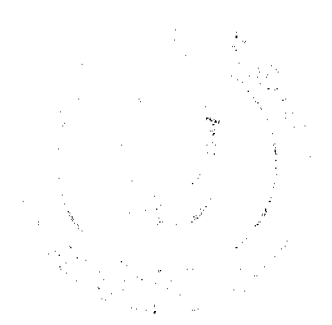

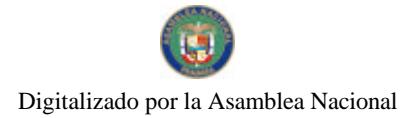

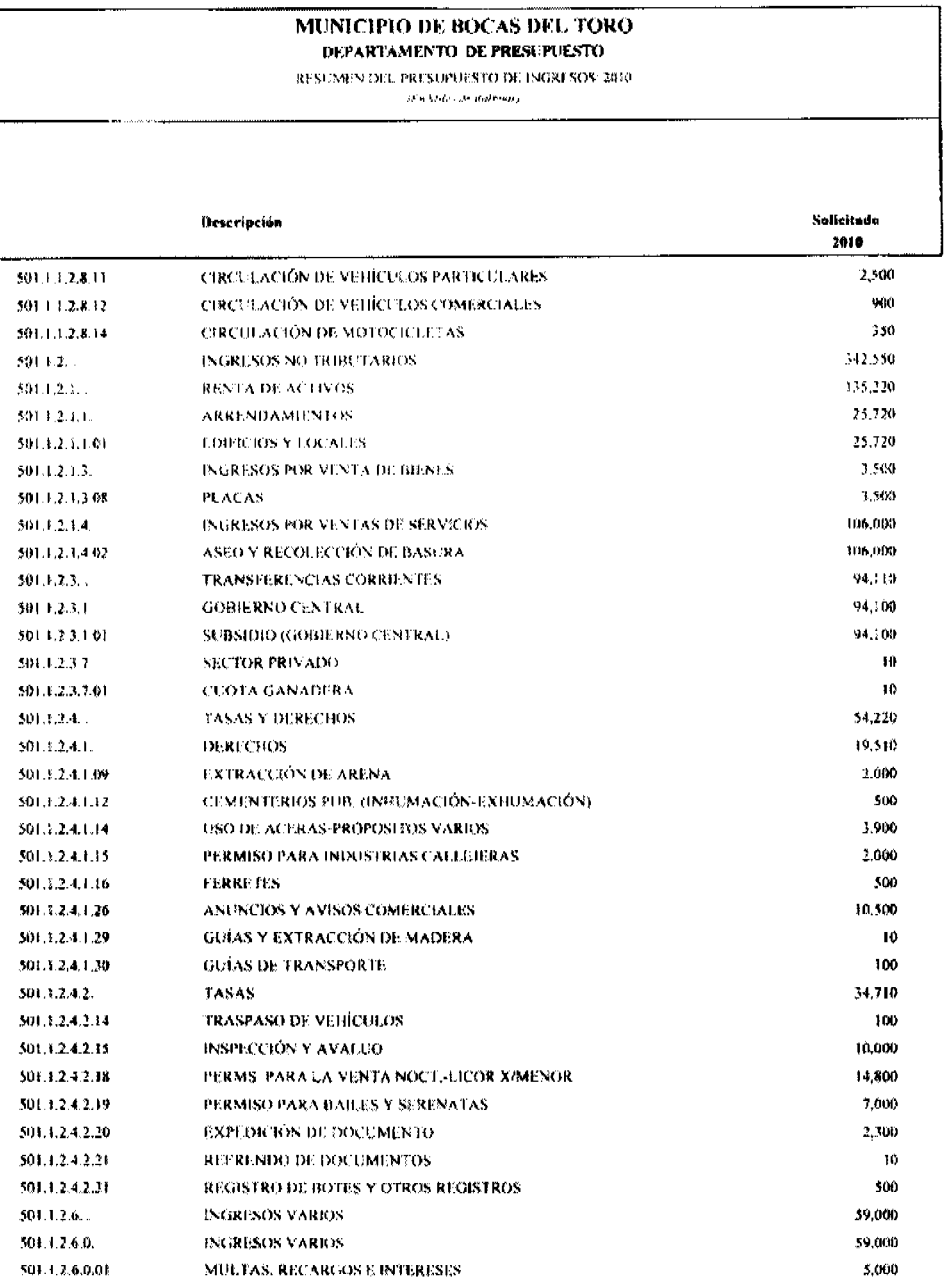

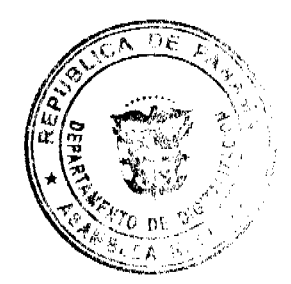

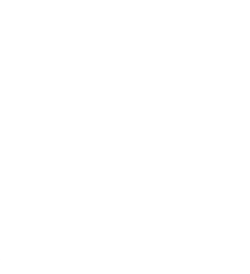

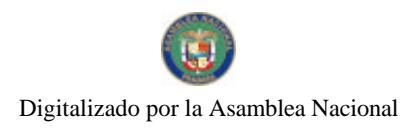

#### Gaceta Oficial Digital, miércoles 07 de abril de 2010

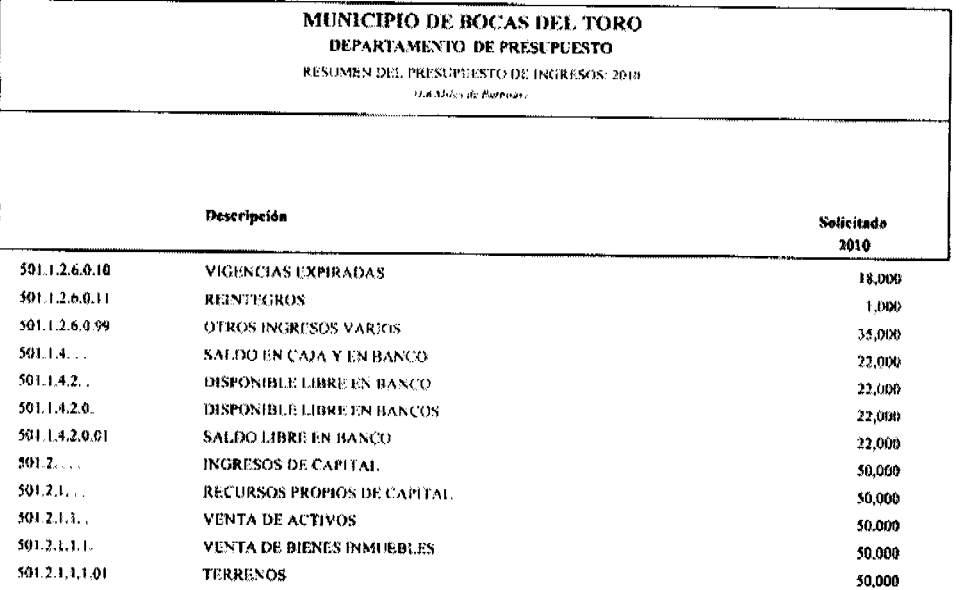

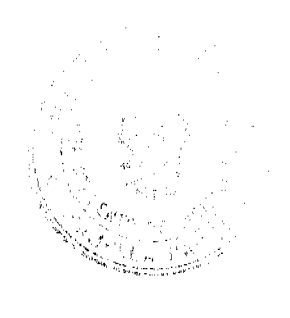

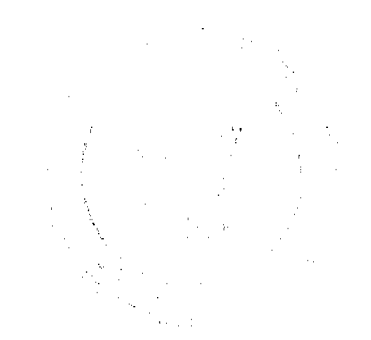

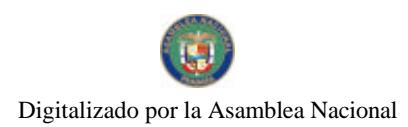

MUNICIPIO DE BOCAS DEL TORO<br>ESTRUCTURA DE PERSONAL RECOMENDADA POR PARTIDAS PARA EL AÑO 2010<br>PERSONAL FIJO (SUELDOS)

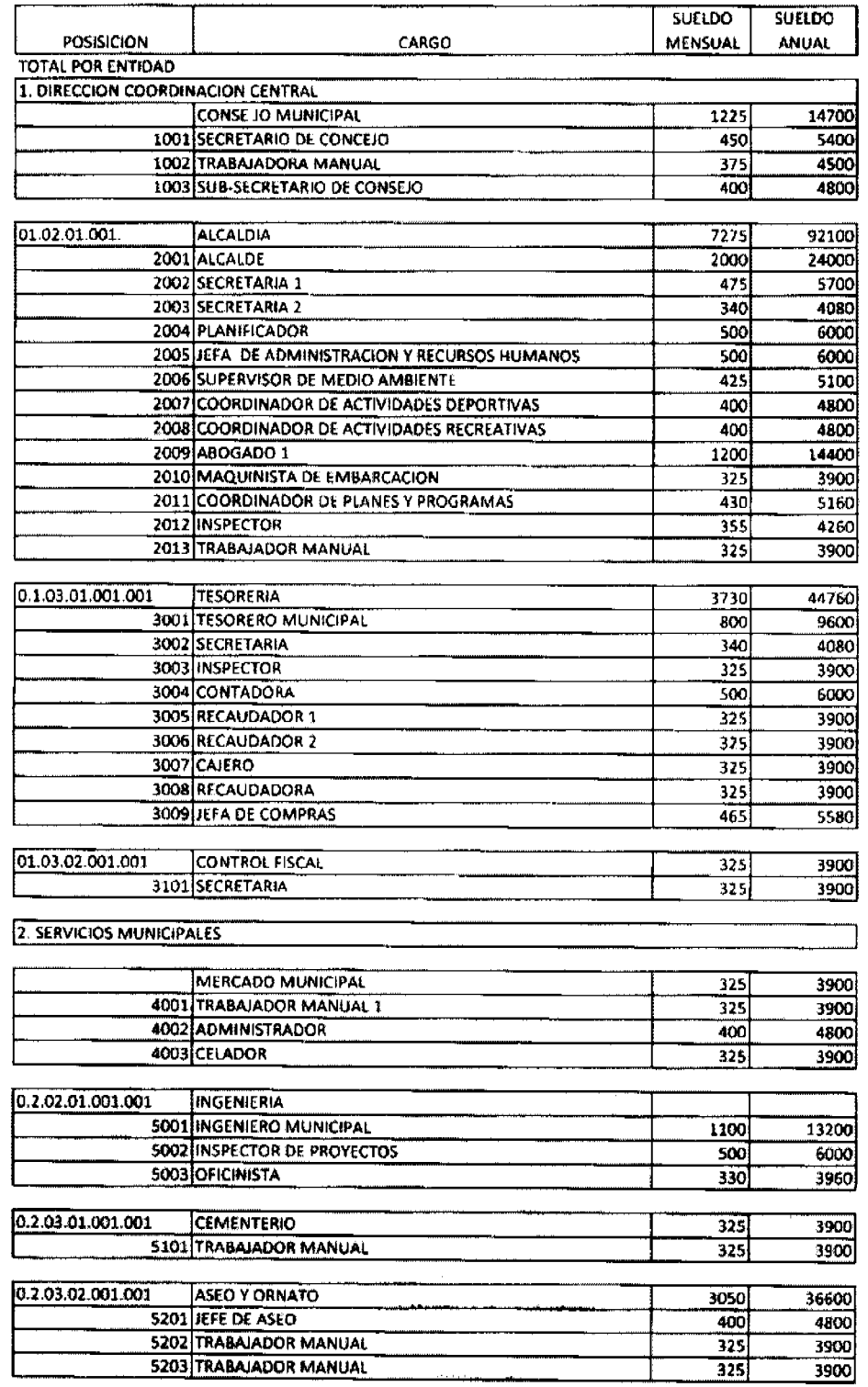

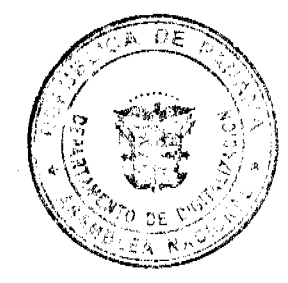

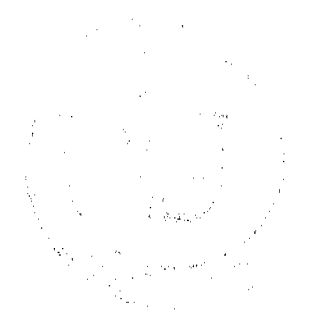

#### Gaceta Oficial Digital, miércoles 07 de abril de 2010

5204 TRABAJADOR MANUAL 325 3900 **5205 TRABAJADOR MANUAL**  $\frac{1}{325}$ 3900 5206 TRABAJADOR MANUAL  $\overline{325}$  $3900$ 5207 TRABAJADOR MANUAL 325 3900 **5208 TRABAJADOR MANUAL** 325 3900 **5209 COORDINADOR DE ASUNTOS COMUNITARIOS**  $\overline{375}$ 4500

3. ADMINISTRACION DE JUSTICIA

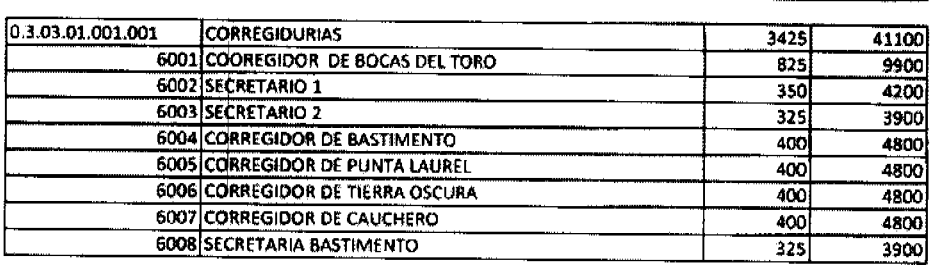

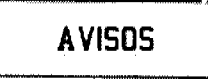

Jueves, 25 de marzo de 2010. A quien concierna: Para dar cumplimiento al Artículo 777 del Código de Comercio yo, MARÍA ELENA GONZÁLEZ, con cédula de identidad No. 8-807-1512, le traspaso la patente No. 2009185342 correspondiente al RESTAURANTE Y CEVICHERÍA RINCÓN DE LO NUESTRO, ubicado en La Chorrera centro, Barrio Colón, calle El Carmen detrás de la Lotería Nacional a la Sra. ANGIE CRISTEL MARTÍNEZ L., con cédula de identidad No. 8-813-328. Atentamente, María Elena González. L. 201-334167. Segunda publicación.

AVISO DE DISOLUCIÓN. Por medio de la Escritura Pública No. 7002 de 24 de marzo de 2010, de la Notaría Primera del Circuito de Panamá, registrada el 27 de marzo de 2010, a la Ficha 566550, Documento 1749208, de la Sección de Mercantil del Registro Público de Panamá, ha sido disuelta la sociedad NAVIERA SUCRE, S.A. . L. 201-334204. Única publicación.

AVISO DE DISOLUCIÓN. Por medio de la Escritura Pública No. 6,950 de 23 de marzo de 2010, de la Notaría Primera del Circuito de Panamá, registrada el 29 de marzo de 2010, a la Ficha 485755, Documento 1749539, de la Sección de (Mercantil) del Registro Público de Panamá, ha sido disuelta la sociedad LESTOR HOLDINGS S.A. . L. 201-334281. Única publicación.

AVISO DE DISOLUCIÓN. Por medio de la Escritura Pública No. 4,267 de 22 de febrero de 2010, de la Notaría Primera del Circuito de Panamá, registrada el 26 de marzo de 2010, a la Ficha 394683, Documento 1748663, de la Sección de (Mercantil) del Registro Público de Panamá, ha sido disuelta la sociedad ARCOVAL S.A. . L. 201-334280. Única publicación.

AVISO DE DISOLUCIÓN. Por medio de la Escritura Pública No. 5,250 de 4 de marzo de 2010, de la Notaría Primera del Circuito de Panamá, registrada el 18 de marzo de 2010, a la Ficha 603220, Documento 1743452, de la Sección de (Mercantil) del Registro Público de Panamá, ha sido disuelta la sociedad DENISOR INC. . L. 201-334279. Única publicación.

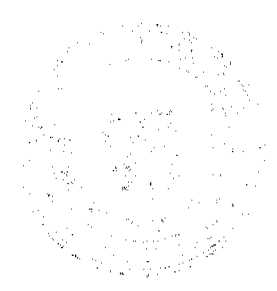

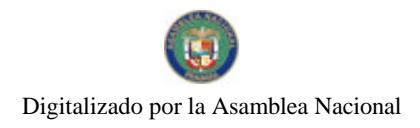

## **EDICTOS**

REPÚBLICA DE PANAMÁ MINISTERIO DE DESARROLLO AGROPECUARIO DEPARTAMENTO DE REFORMA AGRARIA REGIÓN No. 3, HERRERA. EDICTO No. 018-2009. EL SUSCRITO FUNCIONARIO SUSTANCIADOR DE LA DIRECCIÓN NACIONAL DE REFORMA AGRARIA DEL MINISTERIO DE DESARROLLO AGROPECUARIO EN LA PROVINCIA DE HERRERA. HACE SABER: Que JOSE DEL CARMEN OJO SERRANO, varón, mayor de edad, de nacionalidad panameña, estado civil unido, agricultor, portador de la cédula de identidad personal No. 6-31-995, vecino (a) y residente en la comunidad de Las Minas, corregimiento de Cabecera, distrito de Las Minas, provincia de Herrera, ha solicitado a la Dirección Nacional de Reforma Agraria, la adjudicación a título oneroso de un (1) globo de tierra que corresponde al plano aprobado con el número 602-01-6817, con fecha de aprobación el 11 de diciembre de 2009, con una extensión superficial de cinco hectáreas con nueve mil ochocientos treinta y uno punto noventa y siete metros cuadrados (05 Has. + 9831.97 Mts2), las cuales se encuentran localizadas en el lugar conocido como El Bebedero, corregimiento de Cabecera, distrito de Las Minas, provincia de Herrera, comprendido dentro de los siguientes linderos: Norte: María Cleofe Ojo Serrano. Sur: Julio César Mendieta y Felicio Rodríguez. Este: José Del Carmen Carrasco, Belarmino Carrasco y Feliciano Rodríguez, carretera nacional Las Minas a Ocú. Oeste: Julio César Mendieta. Para efectos legales se fija el presente Edicto en lugar visible de esta Oficina de Reforma Agraria, en la Alcaldía de Las Minas, copias del mismo se entregarán al interesado para que lo haga publicar en los órganos de publicidad correspondientes, tal como lo ordena el artículo 108 del Código Agrario. Este Edicto tendrá una vigencia de quince (15) días a partir de su última publicación. Dado en la ciudad de Chitré, a los dos (02) días del mes de marzo de 2010, en las oficinas de la Reforma Agraria, provincia de Herrera. (fdo.) LIC. REYNALDO VILLARREAL. Funcionario Sustanciador A.I. (fdo.) MIXI VILLARREAL. Secretaria. L.201-330867.

REPÚBLICA DE PANAMÁ MINISTERIO DE DESARROLLO AGROPECUARIO DEPARTAMENTO DE REFORMA AGRARIA REGIÓN No. 3, HERRERA. EDICTO No. 019-2009. EL SUSCRITO FUNCIONARIO SUSTANCIADOR DE LA DIRECCIÓN NACIONAL DE REFORMA AGRARIA DEL MINISTERIO DE DESARROLLO AGROPECUARIO EN LA PROVINCIA DE HERRERA. HACE SABER: Que DANIEL DIAZ CASTILLO, varón, mayor de edad, de nacionalidad panameña, estado civil soltero, agricultor, portador de la cédula de identidad personal No. 6-47-652, vecino (a) y residente en la comunidad de La Concepción, corregimiento de Potuga, distrito de Parita, provincia de Herrera, ha solicitado a la Dirección Nacional de Reforma Agraria, la adjudicación a título oneroso de un (1) globo de tierra que corresponde al plano aprobado con el número 605-07-6723, con fecha de aprobación el 29 de mayo de 2009, con una extensión superficial de cero hectárcas con mil cuatrocientos setenta y tres punto cuarenta y dos metros cuadrados (0 Has. + 1473.42 Mts2), las cuales se encuentran localizadas en el lugar conocido como La Concepción, corregimiento Potuga, distrito de Parita, provincia de Herrera, comprendido dentro de los siguientes linderos: Norte: Calle en La Concepción. Sur: Gilma Pimentel. Este: Elías Atencio Vega. Oeste: Calle a otros lotes. Para efectos legales se fija el presente Edicto en lugar visible de esta Oficina de Reforma Agraria, en la Alcaldía de Parita, copias del mismo se entregarán al interesado para que lo haga publicar en los órganos de publicidad correspondientes, tal como lo ordena el artículo 108 del Código Agrario. Este Edicto tendrá una vigencia de quince (15) días a partir de su última publicación. Dado en la ciudad de Chitré, a los dos (02) días del mes de marzo de 2010, en las oficinas de la Reforma Agraria, provincia de Herrera. (fdo.) LIC. REYNALDO VILLARREAL. Funcionario Sustanciador A.I. (fdo.) MIXI VILLARREAL. Secretaria. L.201-330612.

REPÚBLICA DE PANAMÁ MINISTERIO DE DESARROLLO AGROPECUARIO DEPARTAMENTO DE REFORMA AGRARIA REGIÓN No. 3, HERRERA. EDICTO No. 020-2009. EL SUSCRITO FUNCIONARIO SUSTANCIADOR DE LA DIRECCIÓN NACIONAL DE REFORMA AGRARIA DEL MINISTERIO DE DESARROLLO AGROPECUARIO EN LA PROVINCIA DE HERRERA. HACE SABER: Que CRESCENCIO MELGAR VARGAS, varón, mayor de edad, de nacionalidad panameña, estado civil casado, técnico mecánico, portador de la cédula de identidad personal No. 6-81-249, vecino (a) y residente en la comunidad de Altos del Marejobo, corregimiento de distrito de Chitré, provincia de Herrera y AIDA ROSA QUINTERO DE MELGAR, mujer, mayor de edad, de nacionalidad panameña, estado civil casada, independiente, portador de la cédula de identidad personal No. 6-80-925, vecina y residente en la comunidad de Altos del Marejobo, corregimiento de distrito de Chitré, provincia de Herrera, han solicitado a la Dirección Nacional de Reforma Agraria, la adjudicación a título oneroso de un (1) globo de tierra que corresponde al plano aprobado con el número 606-08-6752, con fecha de aprobación el 11 de diciembre de 2009, con una extensión superficial de cuatro hectáreas con dos mil setecientos treinta y siete punto setenta y un metros cuadrados (04 Has. + 2737.71 Mts2), las cuales se encuentran localizadas en el lugar conocido como Barrio Lindo, corregimiento Rincón Hondo, distrito de Pesé, provincia de Herrera, comprendido dentro de los siguientes linderos: Norte: José Quintero. Sur: Adilia Quintero, camino de Barrio Lindo a Rincón Hondo. Este: Camino de Barrio Lindo a Rincón Hondo. Oeste: Adilia Quintero, quebrada sin nombre y Roberto Quintero. Para efectos legales se fija el presente Edicto en lugar visible de esta Oficina de Reforma Agraria, en la Alcaldía de Pesé, copias del mismo se entregarán al interesado para que lo haga publicar en los órganos de publicidad correspondientes, tal como lo ordena el artículo 108 del

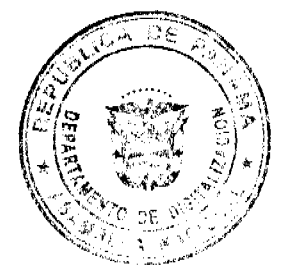

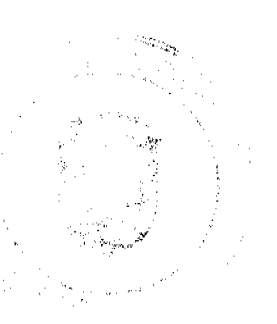

Código Agrario. Este Edicto tendrá una vigencia de quince (15) días a partir de la última publicación. Dado en la ciudad de Chitré, a los dos (02) días del mes de marzo de 2010, en las oficinas de la Reforma Agraria, provincia de Herrera. (fdo.) LIC. REYNALDO VILLARREAL. Funcionario Sustanciador A.I. (fdo.) MIXI VILLARREAL. Secretaria. L.201-332419.

REPÚBLICA DE PANAMÁ MINISTERIO DE DESARROLLO AGROPECUARIO DEPARTAMENTO DE REFORMA AGRARIA REGIÓN No. 3, HERRERA. EDICTO No. 023-2009. EL SUSCRITO FUNCIONARIO SUSTANCIADOR DE LA DIRECCIÓN NACIONAL DE REFORMA AGRARIA DEL MINISTERIO DE DESARROLLO AGROPECUARIO EN LA PROVINCIA DE HERRERA. HACE SABER: Que JACSINY JINELY CAMPOS FLORES, mujer, mayor de edad, de nacionalidad panameña, estado civil casada, educadora, portadora de la cédula de identidad personal No. 6-702-2016, vecino (a) y residente en la comunidad de Los Llanos, corregimiento de Los Llanos, distrito de Ocú, provincia de Herrera, ha solicitado a la Dirección Nacional de Reforma Agraria, la adjudicación a título oneroso de un (1) globo de tierra que corresponde al plano aprobado con el número 604-09-6782, con fecha de aprobación el 23 de octubre de 2009, con una extensión superficial de cero hectáreas con cinco mil ochocientos noventa punto setenta y cuatro metros cuadrados (0 Has. + 5890.74 Mts2), las cuales se encuentran localizadas en el lugar conocido como Los Llanos, corregimiento Los Llanos, distrito de Ocú, provincia de Herrera, comprendido dentro de los siguientes linderos: Norte: Vereda. Sur: Ignacio Jiménez y Trinidad Flores de Ramos. Este: Manuel Flores y Elena Marín. Oeste: Calle sin nombre, Ignacio Jiménez. Para efectos legales se fija el presente Edicto en lugar visible de esta Oficina de Reforma Agraria, en la Alcaldía de Ocú, copias del mismo se entregarán al interesado para que lo haga publicar en los órganos de publicidad correspondientes, tal como lo ordena el artículo 108 del Código Agrario. Este Edicto tendrá una vigencia de quince (15) días a partir de su última publicación. Dado en la ciudad de Chitré, a los dos (02) días del mes de marzo de 2010, en las oficinas de la Reforma Agraria, provincia de Hettera. (fdo.) LIC. REYNALDO VILLARREAL. Funcionario Sustanciador A.I. (fdo.) MIXI VILLARREAL. Secretaria. L.201-332531.

REPÚBLICA DE PANAMÁ MINISTERIO DE DESARROLLO AGROPECUARIO DEPARTAMENTO DE REFORMA AGRARIA REGIÓN No. 3, HERRERA. EDICTO No. 024-2009. EL SUSCRITO FUNCIONARIO SUSTANCIADOR DE LA DIRECCIÓN NACIONAL DE REFORMA AGRARIA DEL MINISTERIO DE DESARROLLO AGROPECUARIO EN LA PROVINCIA DE HERRERA. HACE SABER: Que TRINIDAD FLORES DE RAMOS, mujer, mayor de edad, de nacionalidad panameña, estado civil casada, funcionaria pública, portadora de la cédula de identidad personal No. 6-50-574, vecino (a) y residente en la comunidad de Los Llanos, corregimiento de Los Llanos, distrito de Ocú, provincia de Herrera, ha solicitado a la Dirección Nacional de Reforma Agraria, la adjudicación a título oneroso de un (1) globo de tierra que corresponde al plano aprobado con el número 604-09-6781, con fecha de aprobación el 23 de octubre de 2009, con una extensión superficial de cero hectáreas con dos mil quinientos veintinueve punto ochenta y cuatro metros cuadrados (0 Has. + 2529.84 Mts2), las cuales se encuentran localizadas en el lugar conocido como Los Llanos, corregimiento Los Llanos, distrito de Ocú, provincia de Herrera, comprendido dentro de los siguientes linderos: Norte: Jacsiny Jinely Campos Flores y Elena Marín, Ignacio Jiménez. Sur: Ovidio Arjona, carretera San José Los Llanos. Este: Carretera San José Los Llanos, Elena Marín, Jacsiny Campos Flores. Oeste: Ignacio Jiménez, Desiolindo Quintero Pinto y Ovidio Arjona. Para efectos legales se fija el presente Edicto en lugar visible de esta Oficina de Reforma Agraria, en la Alcaldía de Ocú, copias del mismo se entregarán al interesado para que lo haga publicar en los órganos de publicidad correspondientes, tal como lo ordena el artículo 108 del Código Agrario. Este Edicto tendrá una vigencia de quince (15) días a partir de su última publicación. Dado en la ciudad de Chitré, a los dos (02) días del mes de marzo de 2010, en las oficinas de la Reforma Agraria, provincia de Herrera. (fdo.) LIC. REYNALDO VILLARREAL. Funcionario Sustanciador A.I. (fdo.) MIXI VILLARREAL. Secretaria. L.201-332532.

REPÚBLICA DE PANAMÁ MINISTERIO DE DESARROLLO AGROPECUARIO DEPARTAMENTO DE REFORMA AGRARIA REGIÓN No. 3, HERRERA. EDICTO No. 025-2009. EL SUSCRITO FUNCIONARIO SUSTANCIADOR DE LA DIRECCIÓN NACIONAL DE REFORMA AGRARIA DEL MINISTERIO DE DESARROLLO AGROPECUARIO EN LA PROVINCIA DE HERRERA. HACE SABER: Que MARIA DEL ROSARIO TELLO SAENZ, mujer, mayor de edad, de nacionalidad panameña, estado civil soltera, tecnóloga médica, portadora de la cédula de identidad personal No. 6-704-1495, vecino (a) y residente en la comunidad de Chitré, corregimiento de Cabecera, distrito de Chitré, provincia de Herrera, RITA JOSEFA TELLO SAENZ, mujer, mayor de edad, de nacionalidad panameña, estado civil soltera, médico, portadora de la cédula de identidad personal No. 6-708-541, vecina y residente en la comunidad de Chitré, corregimiento de Cabecera, distrito de Chitré, provincia de Herrera y KAROL PAOLA TELLO SAENZ, mujer, mayor de edad, de nacionalidad panameña, estado civil soltera, ingeniera ambiental, portadora de la cédula de identidad personal No. 6-708-540, vecina y residente en la comunidad de Chitré, corregimiento de Cabecera, distrito de Chitré, provincia de Herrera, han solicitado a la Dirección Nacional de Reforma Agraria, la adjudicación a título oneroso de un (1) globo de tierra que corresponde al plano aprobado con el número 604-09-6781, con fecha de aprobación el 23 de octubre de 2009, con una extensión superficial de tres hectáreas con tres mil quinientos doce punto setenta y dos metros cuadrados (03 Has. + 3512.72 Mts2), las cuales se encuentran localizadas en el lugar conocido como El Juncal, corregimiento La Arena, distrito de Chitré, provincia de Herrera, comprendido

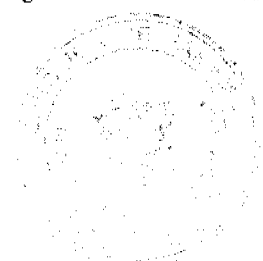

No.26506

dentro de los siguientes linderos: Norte: Quebrada Verde. Sur: Sociedad de Agricultores El Juncal. Este: Quebrad Verde. Oeste: María Tello Sáenz y otras, servidumbre. Para efectos legales se fija el presente Edicto en lugar visible de esta Oficina de Reforma Agraria, en la Alcaldía de Chitré, copias del mismo se entregarán al interesado para que lo haga publicar en los órganos de publicidad correspondientes, tal como lo ordena el artículo 108 del Código Agrario. Este Edicto tendrá una vigencia de quince (15) días a partir de su última publicación. Dado en la ciudad de Chitré, a los dos (02) días del mes de marzo de 2010, en las oficinas de la Reforma Agraria, provincia de Herrera. (fdo.) LIC. REYNALDO VILLARREAL, Funcionario Sustanciador A.I. (fdo.) MIXI VILLARREAL, Secretaria, L.201-332795.

REPÚBLICA DE PANAMÁ MINISTERIO DE DESARROLLO AGROPECUARIO DEPARTAMENTO DE REFORMA AGRARIA REGIÓN No. 3, HERRERA. EDICTO No. 027-2009. EL SUSCRITO FUNCIONARIO SUSTANCIADOR DE LA DIRECCIÓN NACIONAL DE REFORMA AGRARIA DEL MINISTERIO DE DESARROLLO AGROPECUARIO EN LA PROVINCIA DE HERRERA. HACE SABER: Que JULIA HERNÁNDEZ DE ALVARADO, mujer, mayor de edad, de nacionalidad panameña, estado civil casada, ama de casa, portadora de la cédula de identidad personal No. 6-86-895, vecino (a) y residente en la comunidad de Las Playitas, corregimiento de Llano Bonito, distrito de Chitré, provincia de Herrera, ha solicitado a la Dirección Nacional de Reforma Agraria, la adjudicación a título oneroso de un (1) globo de tierra que corresponde al plano aprobado con el número 601-03-6694, con fecha de aprobación el 13 de febrero de 2009, con una extensión superficial de cero hectáreas con seiscientos noventa y cinco punto setenta y ocho metros cuadrados (0 Has. + 695.78 Mts2), las cuales se encuentran localizadas en el lugar conocido como Boca de Parita, corregimiento Monagrillo, distrito de Chitré, provincia de Herrera, comprendido dentro de los siguientes linderos: Norte: Calle Central de Boca Parita. Sur: Terrenos nacionales (albina). Este: Audina González. Oeste: Rosa García. Para efectos legales se fija el presente Edicto en lugar visible de esta Oficina de Reforma Agraria, en la Alcaldía de Chitré, copias del mismo se entregarán al interesado para que lo haga publicar en los órganos de publicidad correspondientes, tal como lo ordena el artículo 108 del Código Agrario. Este Edicto tendrá una vigencia de quince (15) días a partir de su última publicación. Dado en la ciudad de Chitré, a los diez (10) días del mes de marzo de 2010, en las oficinas de la Reforma Agraria, provincia de Herrera. (fdo.) LIC. REYNALDO VILLARREAL. Funcionario Sustanciador A.I. (fdo.) MIXI VILLARREAL. Secretaria. L.201-332861.

REPÚBLICA DE PANAMÁ MINISTERIO DE DESARROLLO AGROPECUARIO, REGIÓN No. 2, VERAGUAS. EDICTO No. 036-2010. EL SUSCRITO FUNCIONARIO SUSTANCIADOR DE LA DIRECCIÓN NACIONAL DE REFORMA AGRARIA EN LA PROVINCIA DE VERAGUAS AL PÚBLICO. HACE SABER: Que el señor (a) EZEQUIEL HERNANDEZ FERNANDEZ, vecino (a) de Los Algarrobos, corregimiento Los Algarrobos, distrito de Santiago, provincia de Veraguas, portador de la cédula No. 9-709-110, ha solicitado a la Dirección Nacional de Reforma Agraria, mediante solicitud No. 9-723, plano aprobado No. 910-08-13938, adjudicación de un título oneroso, de una parcela de tierras baldías Nacionales adjudicable, con una superficie de 0 Has + 1505.30 M2, ubicadas en Los Algarrobos, corregimiento de Los Algarrobos, distrito de Santiago, provincia de Veraguas, comprendida dentro de los siguientes linderos. Norte: Ezequiel Hernández Fernández. Sur: Noemith Jacqueline Abrego. Este: Camino de 12.80 metros de ancho a otras fincas a la carretera principal. Oeste: Elizabeth Mojica Hernández. Para los efectos legales se fija este Edicto en lugar visible de este Despacho y en la Alcaldía del distrito de Santiago y copia del mismo se entregará al interesado para que las haga publicar en los órganos de publicidad correspondientes, tal como lo ordena el artículo 108 del Código Agrario. Este Edicto tendrá una vigencia de 15 días hábiles a partir de la última publicación. Dado en la ciudad de Santiago, a los 19 días del mes de enero de 2010. (fdo.) MGTER. ABDIEL ÁBREGO CEDEÑO. Funcionario Sustanciador. (fdo.) SRA. ENEIDA DONOSO A. Secretaria. L.9110359.

REPÚBLICA DE PANAMÁ MINISTERIO DE DESARROLLO AGROPECUARIO, REGIÓN No. 2, VERAGUAS. EDICTO No. 042-2010. EL SUSCRITO FUNCIONARIO SUSTANCIADOR DE LA DIRECCIÓN NACIONAL DE REFORMA AGRARIA EN LA PROVINCIA DE VERAGUAS AL PÚBLICO. HACE SABER: Que el señor (a) VICTOR ALFREDO VILLARREAL BATISTA, vecino (a) de Martincito, corregimiento Cabecera, distrito de Santiago, provincia de Veraguas, portador de la cédula No. 9-160-695, ha solicitado a la Dirección Nacional de Reforma Agraria, mediante solicitud No. 9-008, plano aprobado No. 910-01-14086, adjudicación de un título oneroso, de una parcela de tierras baldías Nacionales adjudicable, con una superfície de 0 Has + 1040.79 M2, ubicadas en Martincito, corregimiento de Cabecera, distrito de Santiago, provincia de Veraguas, comprendida dentro de los siguientes linderos. Norte: Antonia Villarreal. Sur: Quebrada sin nombre, Luis Alberto Almanza Rodríguez. Este: Virgilio Villarreal. Oeste: Carretera de asfalto de 15.00 metros de ancho a Altos de Martincito y a La Lechuza. Para los efectos legales se fija este Edicto en lugar visible de este Despacho y en la Alcaldía del distrito de Santiago y copia del mismo se entregará al interesado para que las haga publicar en los órganos de publicidad correspondientes, tal como lo ordena el artículo 108 del Código Agrario. Este Edicto tendrá una vigencia de 15 días hábiles a partir de la última publicación. Dado en la ciudad de Santiago, a los 23 días del mes de febrero de 2010. (fdo.) MGTER. ABDIEL ÁBREGO CEDEÑO. Funcionario Sustanciador. (fdo.) SRA. ENEIDA DONOSO A. Secretaria. L.9101989.

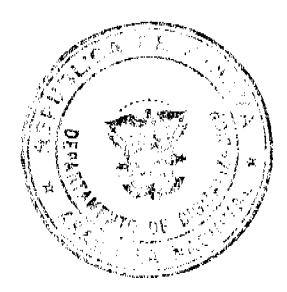

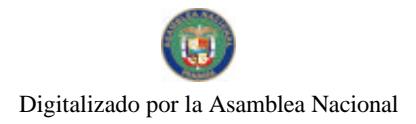

No.26506

20

REPÚBLICA DE PANAMÁ MINISTERIO DE DESARROLLO AGROPECUARIO, REGIÓN No. 2, VERAGUAS. EDICTO No. 065-2010. EL SUSCRITO FUNCIONARIO SUSTANCIADOR DE LA DIRECCIÓN NACIONAL DE REFORMA AGRARIA EN LA PROVINCIA DE VERAGUAS AL PÚBLICO. HACE SABER: Que el señor (a) OVIDIO ABREGO DUARTES, vecino (a) de corregimiento Lola Garnadera, distrito de Las Palmas, provincia de Veraguas, portador de la cédula No. 9-69-845, ha solicitado a la Dirección Nacional de Reforma Agraria, mediante solicitud No. 9-780, plano aprobado No. 905-07-13964, adjudicación de un título oneroso, de una parcela de tierras baldías Nacionales adjudicable, con una superficie de 2 Has + 3657.88 M2, ubicadas en Garnadera, corregimiento de Lola Garnadera, distrito de Las Palmas, provincia de Veraguas, comprendida dentro de los siguientes linderos. Norte: Ovidio Abrego, Benito Pino. Sur: Ovidio Abrego, servidumbre de 10.0 metros de ancho. Este: Gabriel Abrego, Próspero Martínez. Oeste: Salomón Cedeño. Para los efectos legales se fija este Edicto en lugar visible de este Despacho y en la Alcaldía del distrito de Las Palmas y copia del mismo se entregará al interesado para que las haga publicar en los órganos de publicidad correspondientes, tal como lo ordena el artículo 108 del Código Agrario. Este Edicto tendrá una vigencia de 15 días hábiles a partir de la última publicación. Dado en la ciudad de Santiago, a los 1 días del mes de marzo de 2010. (fdo.) MGTER. ABDIEL ÁBREGO CEDEÑO. Funcionario Sustanciador. (fdo.) SRA. ENEIDA DONOSO A. Secretaria. L.9095678.

REPÚBLICA DE PANAMÁ MINISTERIO DE DESARROLLO AGROPECUARIO, REGIÓN No. 2, VERAGUAS. EDICTO No. 068-2010. EL SUSCRITO FUNCIONARIO SUSTANCIADOR DE LA DIRECCIÓN NACIONAL DE REFORMA AGRARIA EN LA PROVINCIA DE VERAGUAS AL PÚBLICO. HACE SABER: Que el señor (a) GILBERTO ARMUELLES, vecino (a) de El Rincón, corregimiento El Rincón, distrito de Las Palmas, provincia de Veraguas, portador de la cédula No. 9-107-435, ha solicitado a la Dirección Nacional de Reforma Agraria, mediante solicitud No. 9-0159, plano aprobado No. 905-06-12947, adjudicación de un título oneroso, de una parcela de tierras baldías Nacionales adjudicable, con una superficie de 10 Has + 6257.33 M2, ubicadas en El Rincón, corregimiento de El Rincón, distrito de Las Palmas, provincia de Veraguas, comprendida dentro de los siguientes linderos. Norte: Gilberto Armuelles y Adelaida Armuelles. Sur: Arcadio Gaitán, Rosario Madrid, Marcela Delgado. Este: Camino de 10.00 metros de El Rincón a Las Palmas. Oeste: Quebrada El Martín, María Zenaida Armuelles. Para los efectos legales se fija este Edicto en lugar visible de este Despacho y en la Alcaldía del distrito de Las Palmas y copia del mismo se entregará al interesado para que las haga publicar en los órganos de publicidad correspondientes, tal como lo ordena el artículo 108 del Código Agrario. Este Edicto tendrá una vigencia de 15 días hábiles a partir de la última publicación. Dado en la ciudad de Santiago, a los 23 días del mes de febrero de 2010. (fdo.) MGTER. ABDIEL ÁBREGO CEDEÑO. Funcionario Sustanciador. (fdo.) SRA. ENEIDA DONOSO A. Secretaria. L.9103538.

REPÚBLICA DE PANAMÁ MINISTERIO DE DESARROLLO AGROPECUARIO, REGIÓN No. 2, VERAGUAS. EDICTO No. 073-2010. EL SUSCRITO FUNCIONARIO SUSTANCIADOR DE LA DIRECCIÓN NACIONAL DE REFORMA AGRARIA EN LA PROVINCIA DE VERAGUAS AL PÚBLICO. HACE SABER: Que el señor (a) CANDIDA RODRIGUEZ HERNANDEZ, vecino (a) de El Alto, corregimiento El Alto, distrito de Santa Fe, provincia de Veraguas, portador de la cédula No. 9-138-934, ha solicitado a la Dirección Nacional de Reforma Agraria, mediante solicitud No. 9-756, plano aprobado No. 909-03-14069, adjudicación de un título oneroso, de una parcela de tierras baldías Nacionales adjudicable, con una superficie de 0 Has + 4,065.70 M2, ubicadas en El Alto, corregimiento de El Alto, distrito de Santa Fe, provincia de Veraguas, comprendida dentro de los siguientes linderos. Norte: Asociación de Productores Agropecuarios Agroforestal La Puente. Sur: Camino de 12.00 metros de El Alto a Gatu. Este: Purificación Hernández. Oeste: Servidumbre de 3.00 metros al camino que conduce de El Alto a Gatu. Para los efectos legales se fija este Edicto en lugar visible de este Despacho y en la Alcaldía del distrito de Santa Fe y copia del mismo se entregará al interesado para que las haga publicar en los órganos de publicidad correspondientes, tal como lo ordena el artículo 108 del Código Agrario. Este Edicto tendrá una vigencia de 15 días hábiles a partir de la última publicación. Dado en la ciudad de Santiago, a los 23 días del mes de febrero de 2010. (fdo.) MGTER. ABDIEL ÁBREGO CEDEÑO. Funcionario Sustanciador. (fdo.) SRA. ENEIDA DONOSO A. Secretaria. L.9102421.

REPÚBLICA DE PANAMÁ MINISTERIO DE DESARROLLO AGROPECUARIO, REGIÓN No. 2, VERAGUAS. EDICTO No. 075-2010. EL SUSCRITO FUNCIONARIO SUSTANCIADOR DE LA DIRECCIÓN NACIONAL DE REFORMA AGRARIA EN LA PROVINCIA DE VERAGUAS AL PÚBLICO. HACE SABER: Que el señor (a) FIDENCIO AIZPRUA CISNEROS, vecino (a) de Los Bajos, corregimiento El Alto, distrito de Santa Fe, provincia de Veraguas, portador de la cédula No. 9-37-218, ha solicitado a la Dirección Nacional de Reforma Agraria, mediante solicitud No. 9-293, plano aprobado No. 909-03-13748, adjudicación de un título oneroso, de una parcela de tierras baldías Nacionales adjudicable, con una superficie de 0 Has + 3619.87 M2, ubicadas en Los Bajos, corregimiento de El Alto, distrito de Santa Fe, provincia de Veraguas, comprendida dentro de los siguientes linderos. Norte: Máximo González. Sur: Calle de 12.80 metros de ancho a Santa Fe y hacia El Carmen. Este: Quebrada Charco Azul. Oeste: Anatonio González. Para los efectos legales se fija este Edicto en lugar visible de este Despacho y en la Alcaldía del

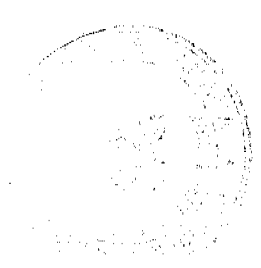

distrito de Santa Fe y copia del mismo se entregará al interesado para que las haga publicar en los órganos de publicidad correspondientes, tal como lo ordena el artículo 108 del Código Agrario. Este Edicto tendrá una vigencia de 15 dias hábiles a partir de la última publicación. Dado en la ciudad de Santiago, a los 3 días del mes de marzo de 2010. (fdo.) MGTER. ABDIEL ABREGO CEDEÑO. Funcionario Sustanciador. (fdo.) SRA. ENEIDA DONOSO A. Secretaria. L.9102798.

REPÚBLICA DE PANAMÁ MINISTERIO DE DESARROLLO AGROPECUARIO DIRECCIÓN NACIONAL DE REFORMA AGRARIA, REGIÓN No. 2, VERAGUAS. EDICTO No. 080-2010. El Suscrito Funcionario Sustanciador de la Dirección Nacional de Reforma Agraria en la provincia de Veraguas al público: HACE SABER: Que el señor (a) JOAQUIN BULTRON CASTRO, vecino (a) de Manglillo, corregimiento de Quebro, distrito de Mariato, provincia de Veraguas, portador de la cédula de identidad personal No. 6-703-2147, ha solicitado a la Dirección Nacional de Reforma Agraria, mediante solicitud No. 9-263, del 15 de mayo de 2007, plano aprobado No. 912-04-14083, la adjudicación de título oneroso, de una parcela de tierras patrimonial adjudicable, con una superficie de 44 Has + 8214.17 M2, que forma parte de la finca No. 135, Rollo 14218, Doc. 12, propiedad del Ministerio de Desarrollo Agropecuario. El terreno está ubicado en la localidad de Manglillo, corregimiento de Quebro, distrito de Mariato, provincia de Veraguas, comprendido dentro de los siguientes linderos: Norte: Joaquín Bultrón Castro. Sur: Santiago Barría. Este: Santiago Barría. Oeste: Camino de 15.00 metros de ancho hacia Las Bocas El Zumbón y a Santa Clara. Para los efectos legales se fija el presente Edicto en lugar visible de este Despacho, en la Alcaldía del distrito de Mariato y copia del mismo se entregará al interesado para que lo haga publicar en los órganos de publicidad correspondientes, tal como lo ordena el artículo 108 del Código Agrario. Este Edicto tendrá una vigencia de quince (15) días hábiles a partir de la última publicación. Dado en la ciudad de Santiago, a los 3 días del mes de marzo de 2010. (fdo.) MGTER. ABDIEL ÁBREGO CEDEÑO. Funcionario Sustanciador. (fdo.) SRA. ENEIDA DONOSO A. Secretaria. L.9104466.

REPÚBLICA DE PANAMÁ MINISTERIO DE DESARROLLO AGROPECUARIO, REGIÓN No. 2, VERAGUAS. EDICTO No. 081-2010, EL SUSCRITO FUNCIONARIO SUSTANCIADOR DE LA DIRECCIÓN NACIONAL DE REFORMA AGRARIA EN LA PROVINCIA DE VERAGUAS AL PÚBLICO. HACE SABER: Que el señor (a) HECTOR TONI VALDIVIESO CACERES, vecino (a) de Chanis, corregimiento Panamá Viejo, distrito de Panamá, provincia de Panamá, portador de la cédula No. 9-99-1781, ha solicitado a la Dirección Nacional de Reforma Agraria, mediante solicitud No. 9-0241, plano aprobado No. 909-06-8088, adjudicación de un título oneroso, de una parcela de tierras baldías Nacionales adjudicable, con una superfície de 0 Has + 3191.64 M2, ubicadas en El Nance, corregimiento de San Pedro del Espino, distrito de Santiago, provincia de Veraguas, comprendida dentro de los siguientes linderos. Norte: Misael Bonilla. Sur: Callejón de tierra de 6 metros de ancho a otros lotes. Este: Isidoro Sánchez. Oeste: Carretera de asfalto a San Pedro del Espino. Para los efectos legales se fija este Edicto en lugar visible de este Despacho y en la Alcaldía del distrito de Santiago y copia del mismo se entregará al interesado para que las haga publicar en los órganos de publicidad correspondientes, tal como lo ordena el artículo 108 del Código Agrario. Este Edicto tendrá una vigencia de 15 días hábiles a partir de la última publicación. Dado en la ciudad de Santiago, a los 3 días del mes de marzo de 2010. (fdo.) MGTER. ABDIEL ÁBREGO CEDEÑO. Funcionario Sustanciador. (fdo.) SRA. ENEIDA DONOSO A. Secretaria. L.9104550.

REPÚBLICA DE PANAMÁ MINISTERIO DE DESARROLLO AGROPECUARIO, REGIÓN No. 2, VERAGUAS. EDICTO No. 082-2010. EL SUSCRITO FUNCIONARIO SUSTANCIADOR DE LA DIRECCIÓN NACIONAL DE REFORMA AGRARIA EN LA PROVINCIA DE VERAGUAS AL PÚBLICO. HACE SABER: Que el señor (a) GLADYS MARISOL ADAMES DE CAMAÑO, vecino (a) de El Prado, corregimiento de El Prado, distrito de Las Palmas, provincia de Veraguas, portador de la cédula No. 9-107-121, ha solicitado a la Dirección Nacional de Reforma Agraria, mediante solicitud No. 9-725, plano aprobado No. 905-05-14020, adjudicación de un título oneroso, de una parcela de tierras baldías Nacionales adjudicable, con una superficie de 0 Has + 2334.26 M2, ubicadas en El Prado, corregimiento de El Prado, distrito de Las Palmas, provincia de Veraguas, comprendida dentro de los siguientes linderos. Norte: José Del Carmen Adames, Juvenal Adames. Sur: Eduardo Adames Vergara. Este: Juvenal Adames, servidumbre de 3.00 metros de ancho. Oeste: José Del Carmen Adames. Para los efectos legales se fija este Edicto en lugar visible de este Despacho y en la Alcaldía del distrito de Las Palmas y copia del mismo se entregará al interesado para que las haga publicar en los órganos de publicidad correspondientes, tal como lo ordena el artículo 108 del Código Agrario. Este Edicto tendrá una vigencia de 15 días hábiles a partir de la última publicación. Dado en la ciudad de Santiago, a los 5 días del mes de marzo de 2010. (fdo.) MGTER. ABDIEL ÁBREGO CEDEÑO. Funcionario Sustanciador. (fdo.) SRA. ENEIDA DONOSO A. Secretaria. L.9104598.

REPÚBLICA DE PANAMÁ MINISTERIO DE DESARROLLO AGROPECUARIO DIRECCIÓN NACIONAL DE REFORMA AGRARIA, REGIÓN No. 2, VERAGUAS. EDICTO No. 090-2010. El Suscrito Funcionario Sustanciador de la Dirección Nacional de Reforma Agraria, en la provincia de Veraguas al público: HACE SABER: Que el señor (a)

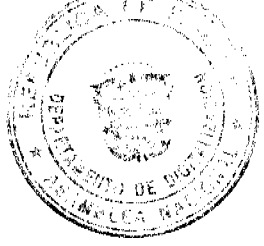

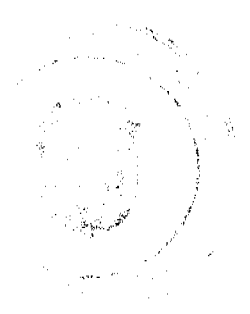

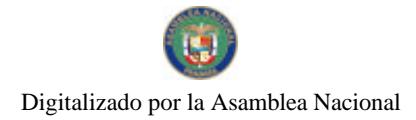

#### Gaceta Oficial Digital, miércoles 07 de abril de 2010

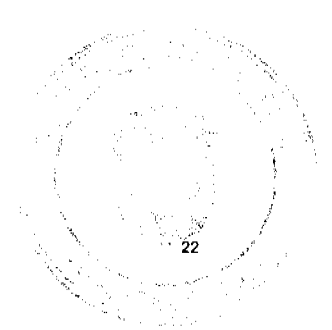

SEVERIANO GONZALEZ ÑAÑEZ, vecino (a) de Cangrejal, corregimiento de Carlos Santana Avila, distrito de Santiago, provincia de Veraguas, portador de la cédula de identidad personal No. 9-102-1518, ha solicitado a la Dirección Nacional de Reforma Agraria, mediante solicitud No. 9-587, del 22 de septiembre de 2006, según plano aprobado No. 910-09-13794, la adjudicación de título oneroso, de una parcela de tierras patrimonial adjudicable, con una superficie de 4 Has + 9116.41 M2, que forma parte de la finca No. 5889, Tomo 593, Folio 380, propiedad del Ministerio de Desarrollo Agropecuario. El terreno está ubicado en la localidad de Cangrejal, corregimiento de Carlos Santana Avila, distrito de Santiago, provincia de Veraguas, comprendido dentro de los siguientes linderos: Norte: Félix Solís Abrego, Gloria Castillo. Sur: Justo Fabio Spiegel Abadía, camino que intercepta calle hacia Interamericana. Este: Camino de tierra de 10.00 metros de ancho a la intersección de la carretera Interamericana. Oeste: Camino de tierra a otras fincas y a la calle hacia la carretera Interamericana, Justo Elías Castillo, Félix Solís. Para los efectos legales se fija el presente Edicto en lugar visible de este Despacho, en la Alcaldía del distrito de Santiago y copia del mismo se le entregará al interesado para que lo haga publicar en los órganos de publicidad correspondientes, tal como lo ordena el artículo 108 del Código Agrario. Este Edicto tendrá una vigencia de quince (15) días hábiles a partir de la última publicación. Dado en la ciudad de Santiago, a los 17 días del mes de marzo de 2010. (fdo.) TEC. BORIS RODRÍGUEZ C. Funcionario Sustanciador. (fdo.) SRA. ENEIDA DONOSO A. Secretaria. L.9106684.

REPÚBLICA DE PANAMÁ MINISTERIO DE DESARROLLO AGROPECUARIO, REGIÓN No. 2, VERAGUAS. EDICTO No. 102-2010. EL SUSCRITO FUNCIONARIO SUSTANCIADOR DE LA DIRECCIÓN NACIONAL DE REFORMA AGRARIA EN LA PROVINCIA DE VERAGUAS AL PÚBLICO. HACE SABER: Que el señor (a) NOEMITH YAQUELIN ABREGO, vecino (a) de Los Algarrobos, corregimiento de Los Algarrobos, distrito de Santiago, provincia de Veraguas, portadora de la cédula No. 9-213-188, ha solicitado a la Dirección Nacional de Reforma Agraria, mediante solicitud No. 9-754, plano aprobado No. 910-08-14007, adjudicación de un título oneroso, de una parcela de tierras baldías Nacionales adjudicable, con una superficie de 0 Has + 0600.04 M2, ubicadas en Los Algarrobos, corregimiento de Los Algarrobos, distrito de Santiago, provincia de Veraguas, comprendida dentro de los siguientes linderos. Norte: Roque Félix Broce Puga. Sur: Camino de 12.80 mts. de ancho a otros lotes. Este: Ezequiel Hernández Fernández. Oeste: Amarilis Arlen Pérez Herrera. Para los efectos legales se fija este Edicto en lugar visible de este Despacho y en la Alcaldía del distrito de Santiago y copia del mismo se entregará al interesado para que las haga publicar en los órganos de publicidad correspondientes, tal como lo ordena el artículo 108 del Código Agrario. Este Edicto tendrá una vigencia de 15 días hábiles a partir de la última publicación. Dado en la ciudad de Santiago, a los 22 días del mes de marzo de 2010. (fdo.) TEC. BORIS RODRÍGUEZ C. Funcionario Sustanciador. (fdo.) SRA. ENEIDA DONOSO A. Secretaria, L.9110036.

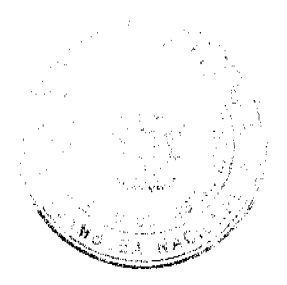